# Trees (Part 2)

# Recap

#### B+Tree

- A <u>B+Tree</u> is a self-balancing tree data structure that keeps data sorted and allows searches, sequential access, insertions, and deletions in <u>O(log n)</u>.
  - Generalization of a binary search tree in that a node can have more than two children.
  - ▶ Optimized for disk storage (*i.e.*, read and write at page-granularity).

Recap

## **B+Tree Properties**

- A B+Tree is an **M-way** search tree with the following properties:
  - It is perfectly balanced (*i.e.*, every leaf node is at the same depth).
  - Every node other than the root, is **at least half-full**: M/2-1 <= keys <= M-1
  - Every inner node with k keys has k+1 non-null children (**node pointers**)

## Today's Agenda

- More B+Trees
- Additional Index Magic
- Tries / Radix Trees
- Inverted Indexes

# More B+Trees

## **Duplicate Keys**

- Approach 1: Append Record Id
  - ▶ Add the tuple's unique record id as part of the key to ensure that all keys are unique.
  - ► The DBMS can still use partial keys to find tuples.
- Approach 2: Overflow Leaf Nodes
  - Allow leaf nodes to spill into overflow nodes that contain the duplicate keys.
  - This is more complex to maintain and modify.

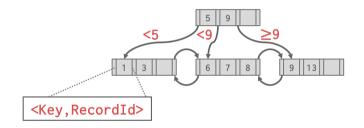

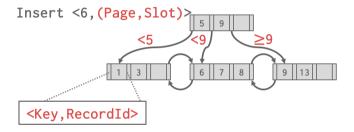

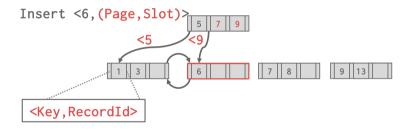

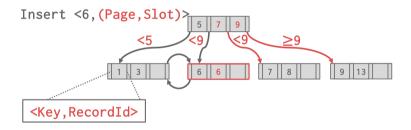

## **Duplicate Keys**

- Approach 1: Append Record Id
  - ▶ Add the tuple's unique record id as part of the key to ensure that all keys are unique.
  - ► The DBMS can still use partial keys to find tuples.
- Approach 2: Overflow Leaf Nodes
  - Allow leaf nodes to spill into overflow nodes that contain the duplicate keys.
  - This is more complex to maintain and modify.

## Overflow Leaf Nodes

#### Insert 6

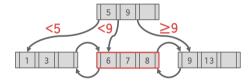

## Overflow Leaf Nodes

Insert 6

Insert 7

Insert 6

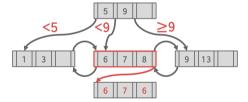

#### Partitioned B-Tree

Bulk operations are fine if they are rare, but they are disruptive

- usually the B-tree has to be take offline
- the new cannot be queries easily
- existing queries must be halted

#### Partitioned B-Tree

#### Basic idea: partition the B-tree

- add an artificial column in front
- creates separate partitions with the B-tree

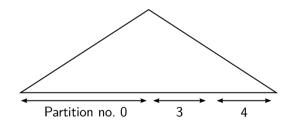

### Partitioned B-Tree

#### Benefits:

- partitions are largely independent of each other
- one can append to the "rightmost" partition without disrupting the rest
- the index stays always online
- partitions can be merged lazily
- merge only when beneficial

#### Drawbacks:

- no "global" order any more
- lookups have to access all partitions

### Prefix B<sup>+</sup>-tree

A B<sup>+</sup>-tree can contain separators that do not occur in the data

We can use this to save space:

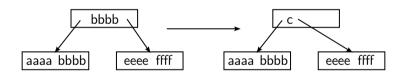

- choose the smallest possible separator
- no change to the lookup logic is required

## Prefix B<sup>+</sup>-tree

We can do even better by factoring out a common prefix:

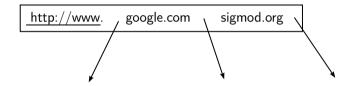

- only one prefix per page
- the change to the lookup logic is minor
- the lookup key itself is adjusted
- sometimes only inner nodes, to keep scans cheap

### Prefix B<sup>+</sup>-tree

The lexicographic sort order makes prefix compression attractive:

- neighboring entries tend to differ only at the end
- a common prefix occurs very frequently
- not only for strings, also for compound keys etc.
- in particular important if partitioned B-trees
- with big-endian ordering any value might get compressed

# Additional Index Magic

## Implicit Indexes

- Most DBMSs automatically create an index to enforce **integrity constraints**.
  - Primary Keys
  - Unique Constraints

```
CREATE TABLE foo (
   id SERIAL PRIMARY KEY,
   val1 INT NOT NULL,
   val2 VARCHAR(32) UNIQUE
);

CREATE UNIQUE INDEX foo_pkey ON foo (id);

CREATE UNIQUE INDEX foo_val2_key ON foo (val2);
```

## Implicit Indexes

• But, this is **not** done for **referential** integrity constraints (*i.e.*, foreign keys).

```
CREATE TABLE bar (
  id INT REFERENCES foo (val1),
  val VARCHAR(32)
);
CREATE INDEX foo_val1_key ON foo (val1); -- Not automatically done
```

### Partial Indexes

- Create an index on a subset of the entire table.
- This potentially reduces its size and the amount of overhead to maintain it.
- One common use case is to partition indexes by date ranges.
  - Create a separate index per month, year.

```
CREATE INDEX idx_foo ON foo (a, b)
  WHERE c = 'October';
SELECT b FROM foo WHERE a = 123 AND c = 'October';
```

## **Covering Indexes**

- If all the fields needed to process the query are available in an index, then the DBMS does **not** need to retrieve the tuple from the heap.
- This reduces contention on the DBMS's buffer pool resources.

```
CREATE INDEX idx_foo ON foo (a, b);
SELECT b FROM foo WHERE a = 123;
```

#### **Index Include Columns**

- Embed additional columns in indexes to support index-only queries.
- These extra columns are only stored in the leaf nodes and are  $\underline{\textbf{not}}$  part of the search key.

```
CREATE INDEX idx_foo ON foo (a, b) INCLUDE (c);
SELECT b FROM foo WHERE a = 123 AND c = 'October';
```

## Functional/Expression Indexes

- An index does not need to store keys in the same way that they appear in their base table.
- You can use functions/expressions when declaring an index.

```
SELECT * FROM users
  WHERE EXTRACT(dow FROM login) = 2;
CREATE INDEX idx_user_login ON users (login);
```

## Functional/Expression Indexes

- An index does not need to store keys in the same way that they appear in their base table.
- You can use functions/expressions when declaring an index.

```
CREATE INDEX idx_user_login ON users (EXTRACT(dow FROM login));

CREATE INDEX idx_user_login ON foo (login) WHERE EXTRACT(dow FROM login) = 2;
```

# Tries / Radix Trees

#### Observation

- The inner node keys in a B+Tree cannot tell you whether a key exists in the index.
- You must always traverse to the leaf node.
- This means that you could have (at least) one buffer pool page miss per level in the tree just to find out a key does not exist.

### Trie Index

- Use a <u>digital representation</u> of keys to examine prefixes one-by-one instead of comparing entire key.
  - ▶ *a.k.a.*, Digital Search Tree, Prefix Tree.

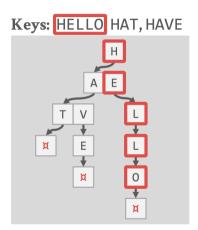

## **Properties**

- Shape only depends on key space and lengths.
  - Does not depend on existing keys or insertion order.
  - Does not require rebalancing operations.
- All operations have O(k) complexity where k is the length of the key.

Trees (Part 2)

- ► The path to a leaf node represents the key of the leaf
- ▶ Keys are stored implicitly and can be reconstructed from paths.

- The **span** of a trie level is the number of bits that each partial key / digit represents.
  - ▶ If the digit exists in the corpus, then store a pointer to the next level in the trie branch.
  - Otherwise, store null.
- This determines the <u>fan-out</u> of each node and the **physical height** of the tree.

#### 1-bit Span Trie

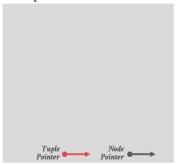

K10→ 00000000 00001010 K25→ 00000000 00011001 K31→ 00000000 00011111

#### 1-bit Span Trie

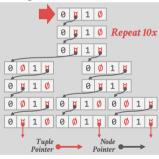

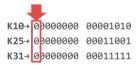

#### 1-bit Span Trie

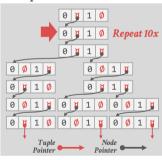

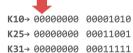

#### 1-bit Span Trie

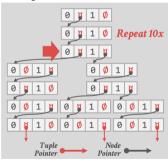

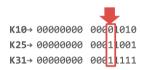

#### 1-bit Span Trie

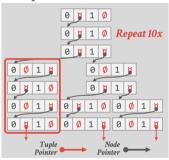

K10→ 00000000 00001010 K25→ 00000000 00011001 K31→ 00000000 00011111

#### 1-bit Span Trie

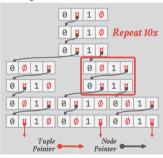

K10→ 00000000 00001010 K25→ 00000000 00011001 K31→ 00000000 00011111

#### 1-bit Span Trie

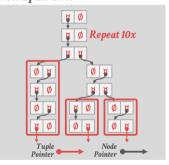

K10→ 00000000 00001010 K25→ 00000000 00011001 K31→ 00000000 00011111

### Radix Tree

- Omit all nodes with **only** a single child.
  - *a.k.a.*, **Patricia Tree**.
- Can produce false positives
- So the DBMS always checks the original tuple to see whether a key matches.

#### 1-bit Span Radix Tree

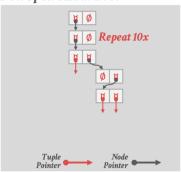

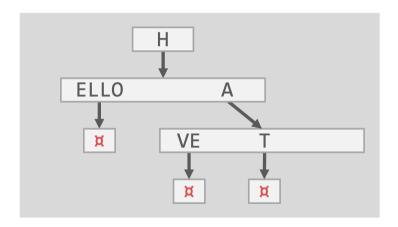

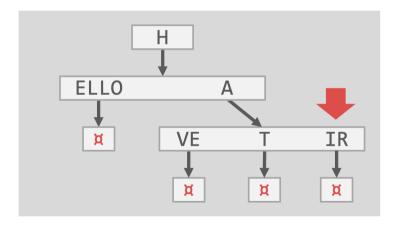

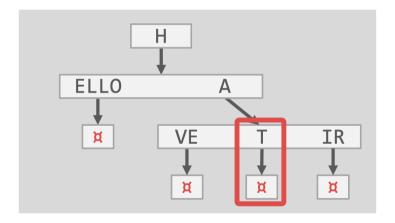

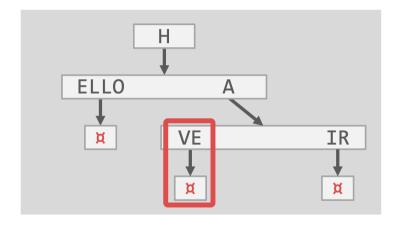

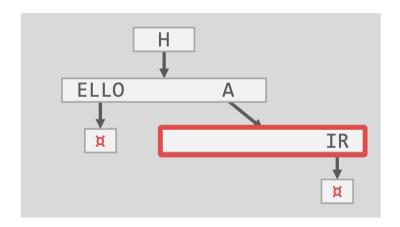

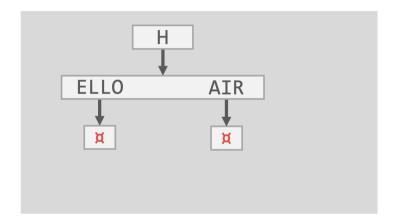

### Radix Tree: Binary Comparable Keys

- Not all attribute types can be decomposed into binary comparable digits for a radix tree.
  - Unsigned Integers: Byte order must be flipped for little endian machines.
  - Signed Integers: Flip two's-complement so that negative numbers are smaller than positive.
  - ► <u>Floats:</u> Classify into group (neg vs. pos, normalized vs. denormalized), then store as unsigned integer.
  - **Compound:** Transform each attribute separately.

## Radix Tree: Binary Comparable Keys

8-bit Span Radix Tree

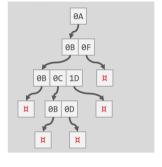

Int Key: 168496141

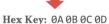

nex Key. OA OB OC O

Find 658205 Hex 0A 0B 1D

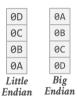

### Radix Tree: Binary Comparable Keys

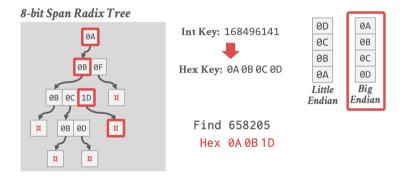

# **Inverted Index**

### Observation

- The tree indexes that we've discussed so far are useful for "point" and "range" queries:
  - Find all customers in the 30308 zip code.
  - Find all orders between June 2020 and September 2020.
- They are not good at keyword searches:
  - ► Find all Wikipedia articles that contain the word "Trie"

# Wikipedia Example

```
CREATE TABLE pages (
userID INT PRIMARY KEY.
userName VARCHAR UNIQUE.
);
CREATE TABLE pages (
pageID INT PRIMARY KEY.
title VARCHAR UNIQUE.
latest INT REFERENCES revisions (revID),
);
CREATE TABLE revisions (
revID INT PRIMARY KEY,
userID INT REFERENCES useracct (userID),
pageID INT REFERENCES pages (pageID),
content TEXT.
                                               -- Text Search
updated DATETIME
):
```

### Wikipedia Example

- If we create an index on the content attribute, what does that do?
- This doesn't help our query.
- Our query is also not correct since it will return any occurrence (not only exact matches)

```
CREATE INDEX idx_rev_content ON revisions (content);
SELECT pageID FROM revisions WHERE content LIKE '%Trie%';
```

### **Inverted Index**

- An inverted index stores a mapping of words to records that contain those words in the target attribute.
  - Sometimes called a full-text search index.
  - Also called a concordance in old (like really old) times.
- Major DBMSs support these natively (e.g., PostgreSQL Generalized Inverted Index (GIN))
- There are also specialized DBMSs (e.g., Lucene, Elasticsearch)

### **Query Types**

- Phrase Searches
  - Find records that contain a list of words in the given order.
- Proximity Searches
  - Find records where two words occur within n words of each other.
- Wildcard Searches
  - Find records that contain words that match some pattern (*e.g.*, regular expression).

### Design Decisions

#### Decision 1: What To Store

- The index needs to store at least the words contained in each record (separated by punctuation characters).
- Can also store frequency, position, and other meta-data.

### • Decision 2: When To Update

▶ Maintain auxiliary data structures to "stage" updates and then update the index in batches.

# Conclusion

### Conclusion

- B+Trees are still the way to go for tree indexes.
- Next Class
  - ► How to make indexes thread-safe!